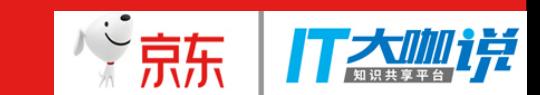

# **基于容器的测试环境治理实践** 京东商城 吴凯

2017/12/16

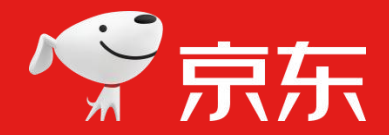

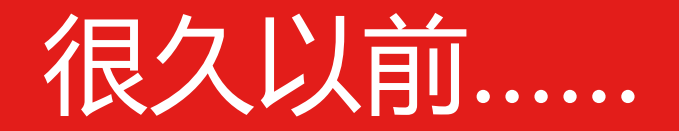

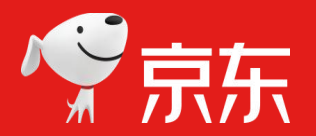

、ご京东

TAMIH

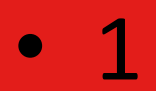

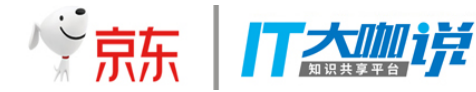

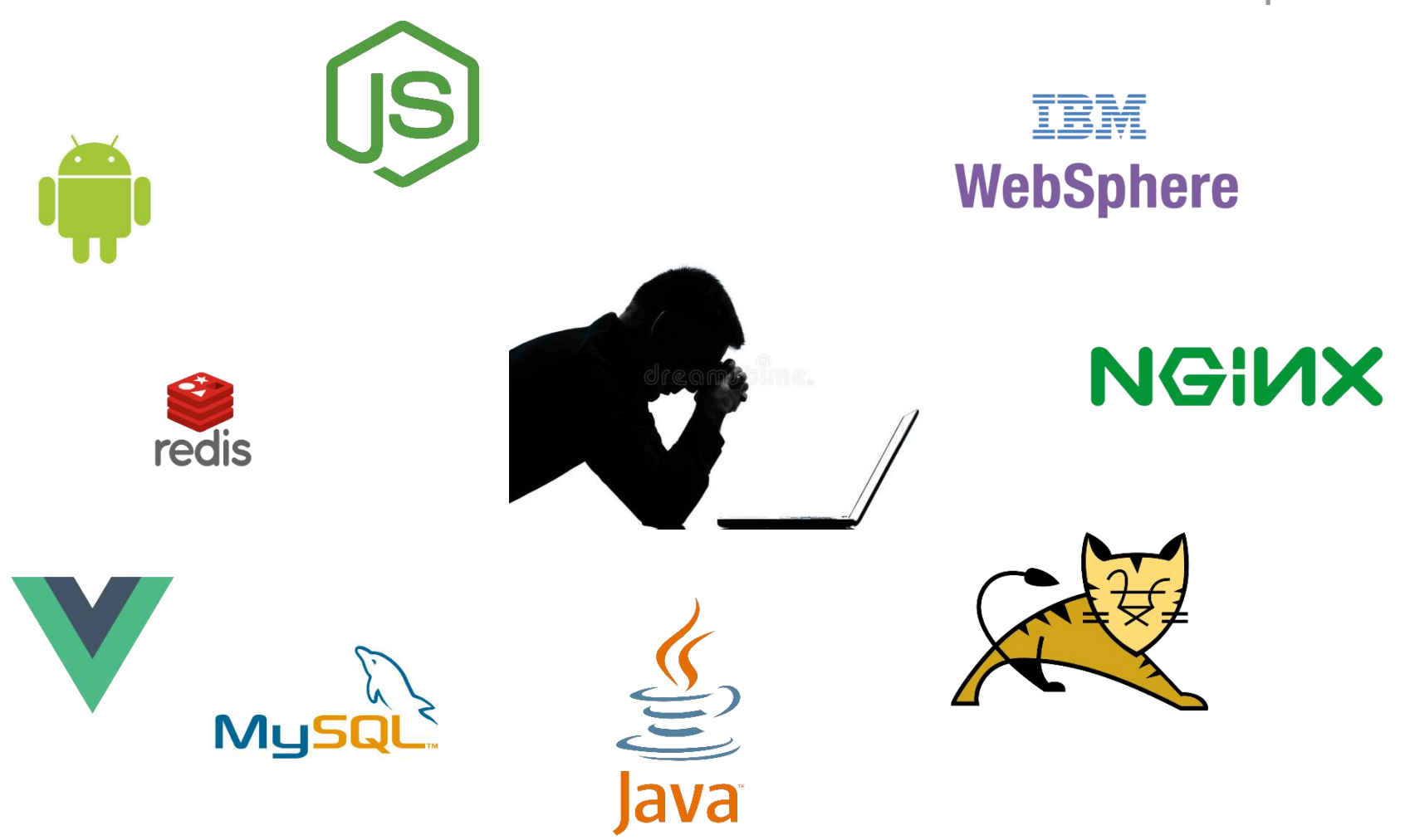

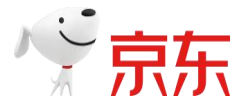

 $\overline{2}$ 

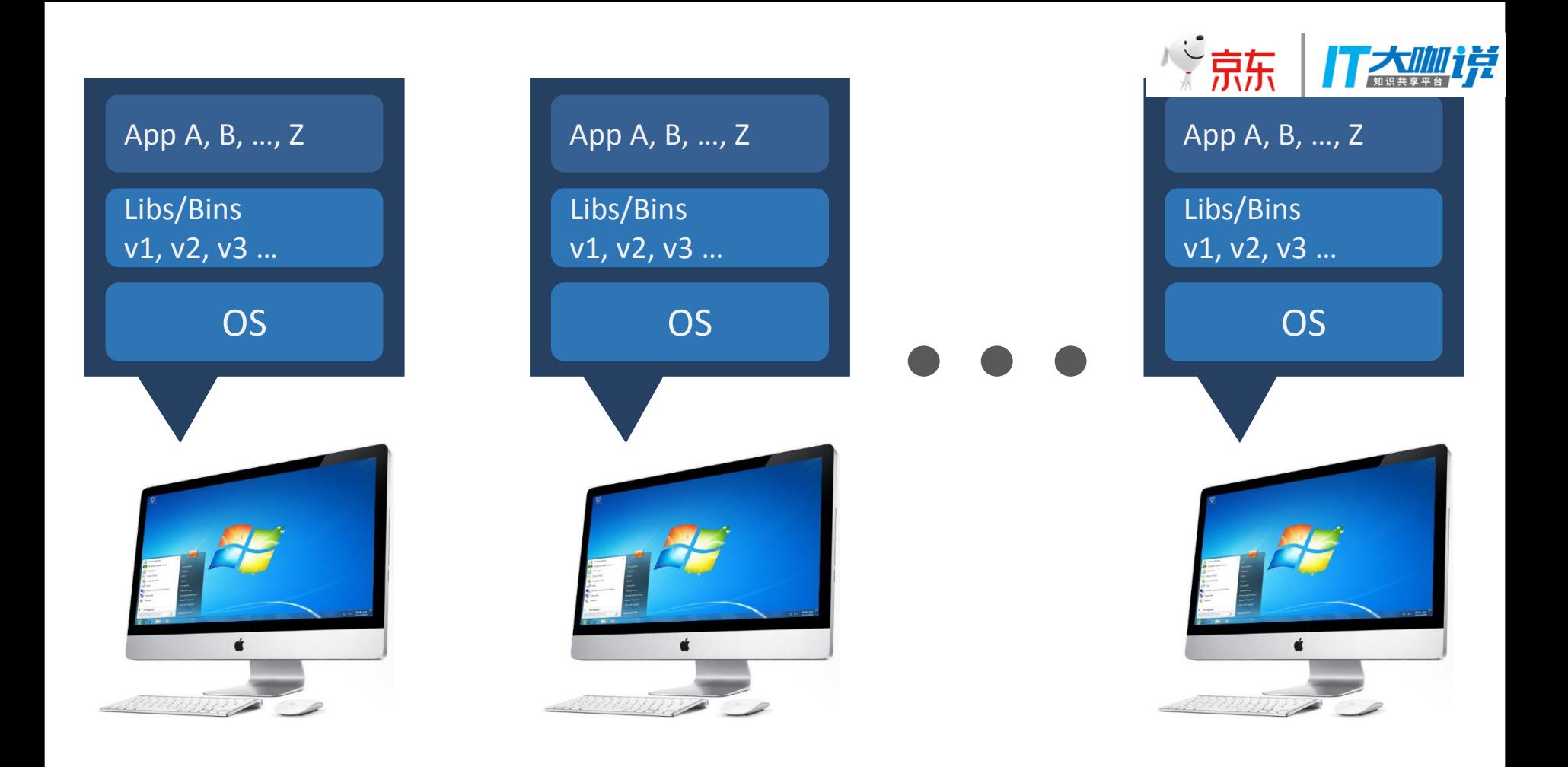

#### 重启大法好,重装大法更好

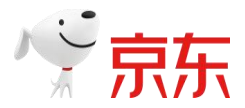

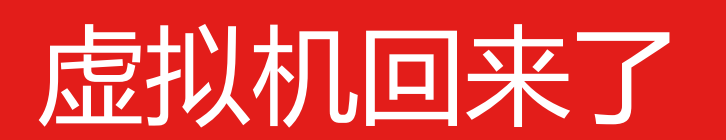

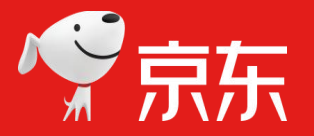

**交京东** 

T 大咖详

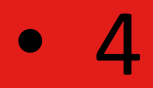

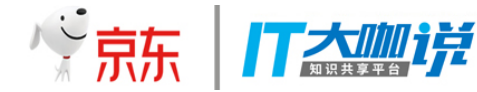

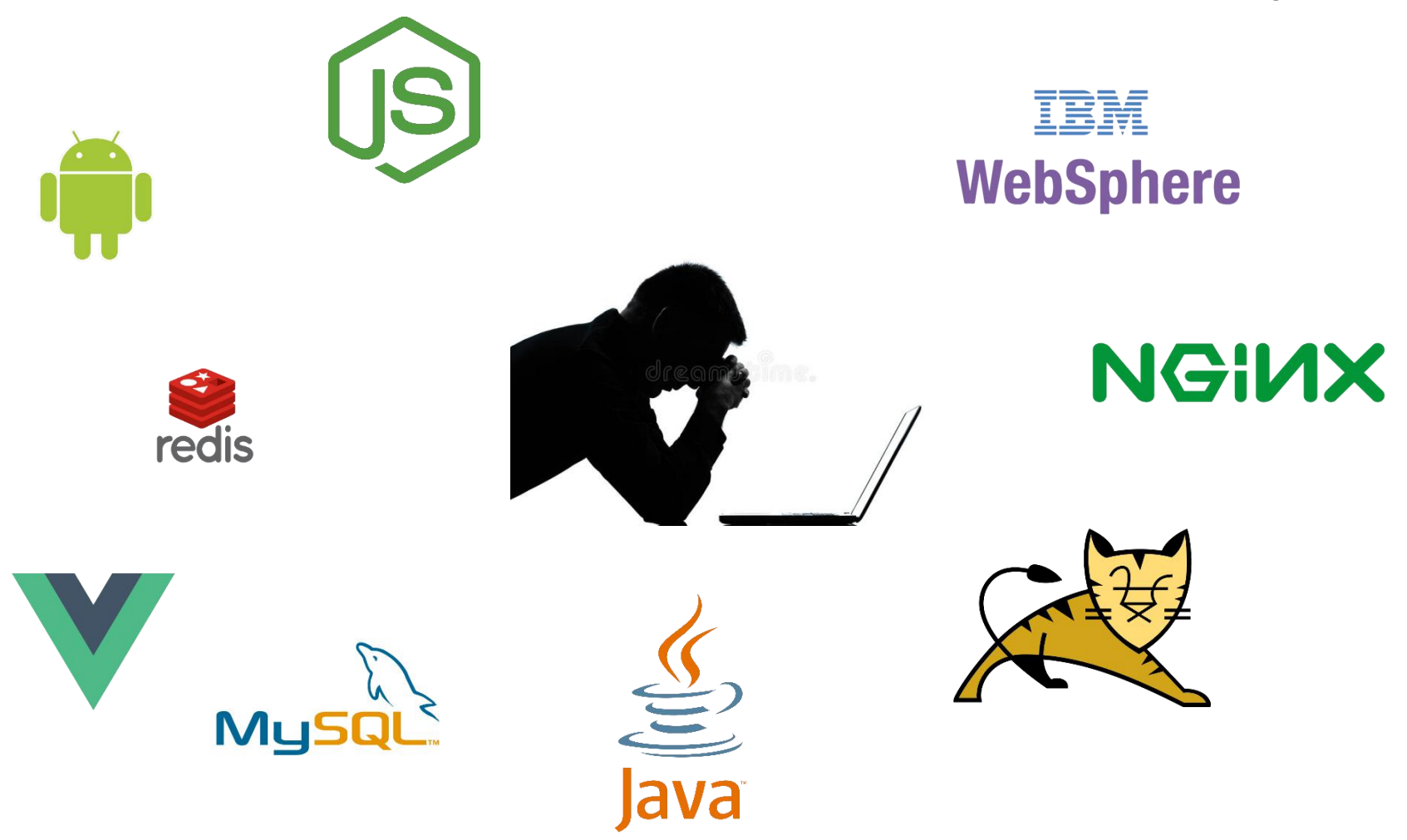

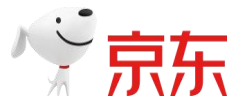

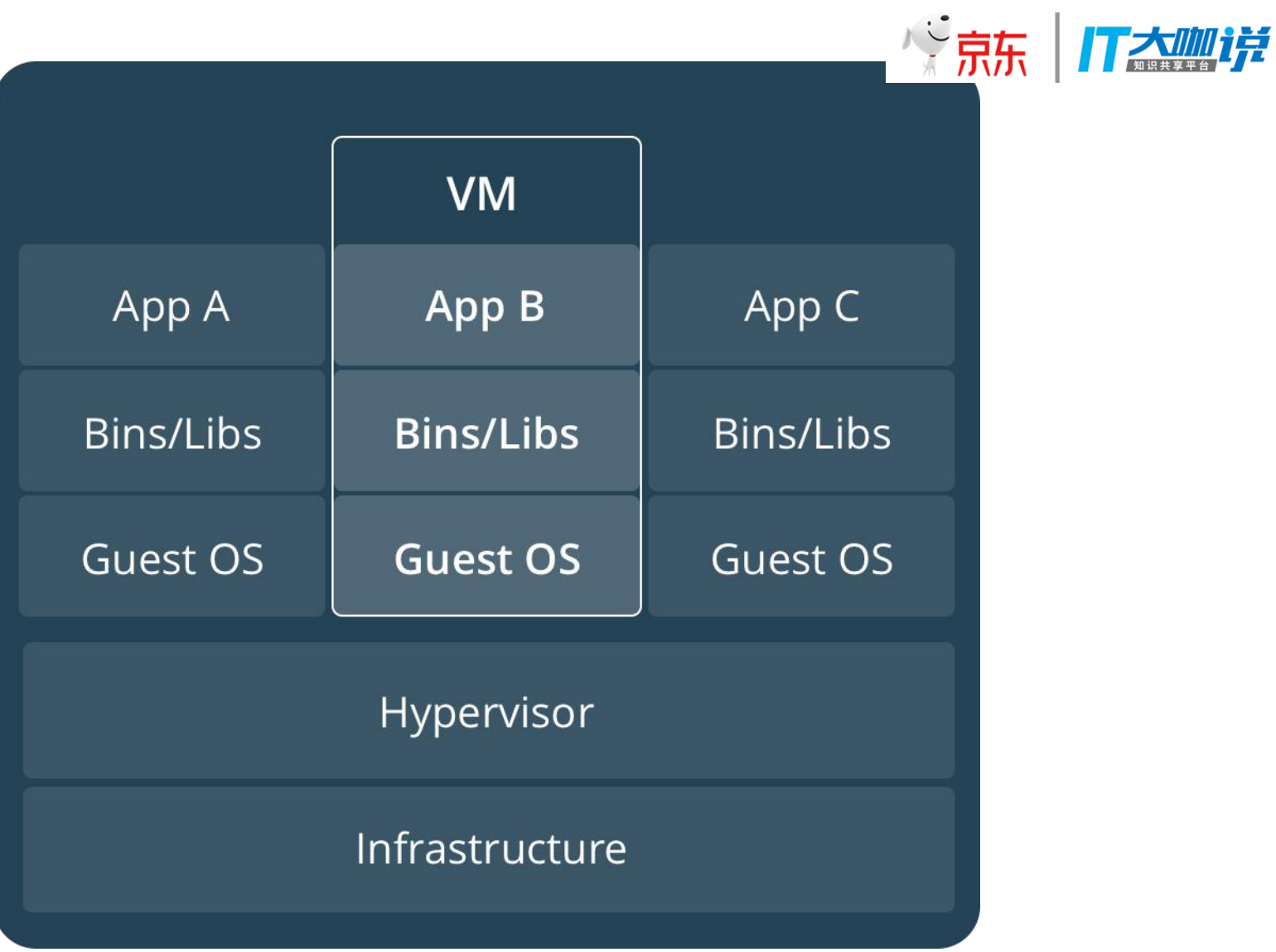

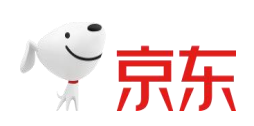

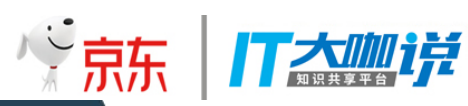

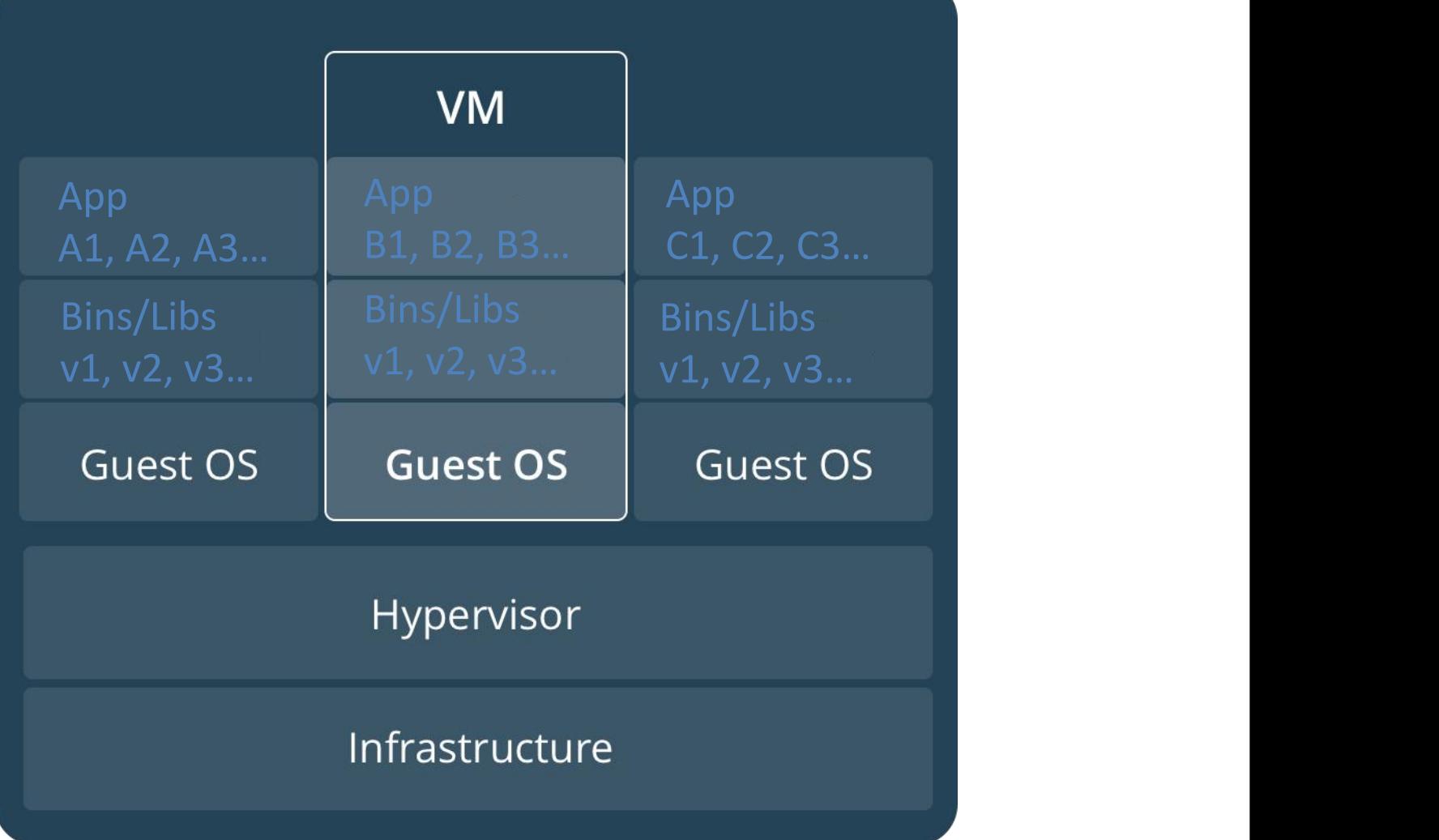

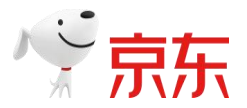

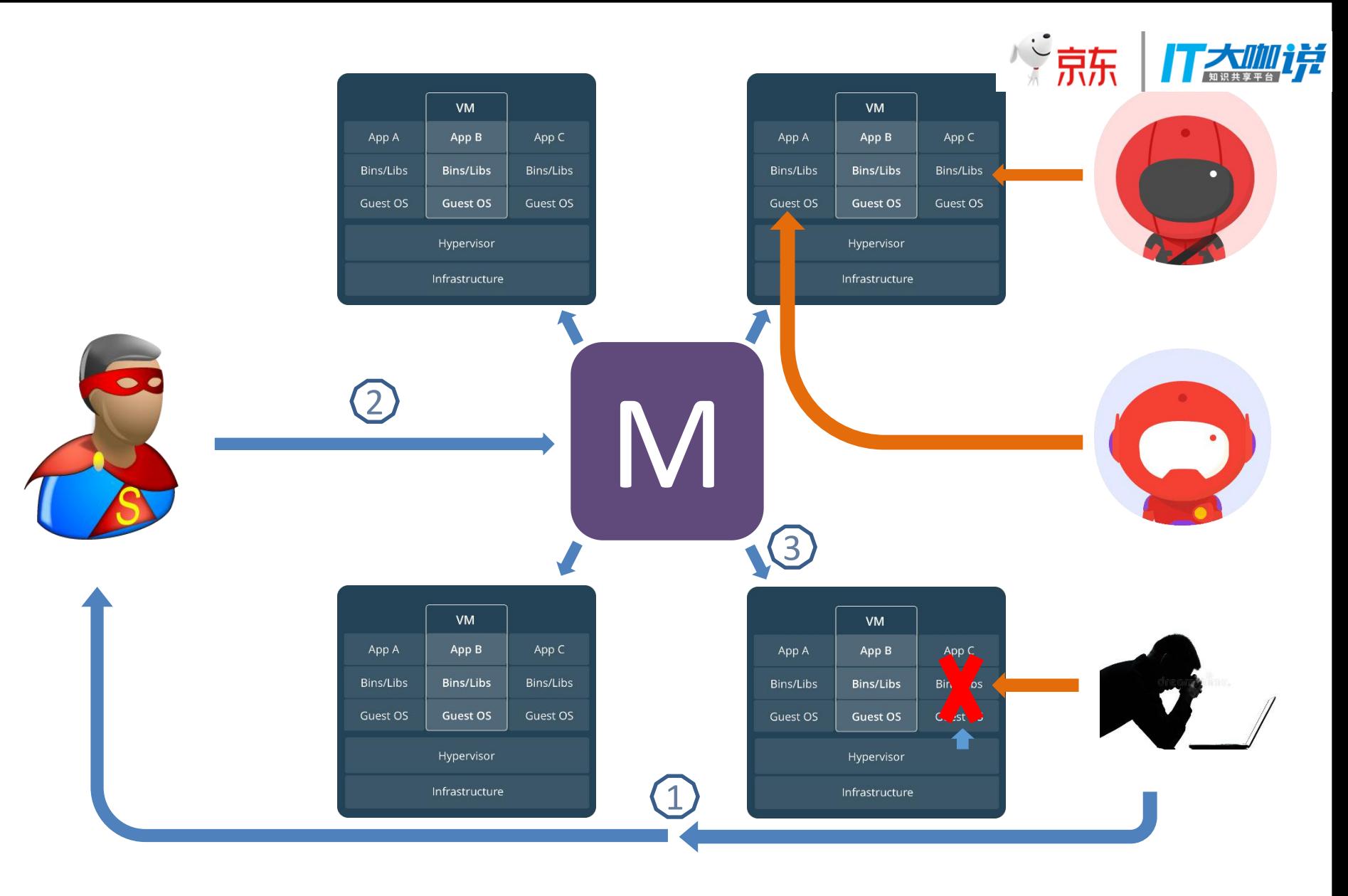

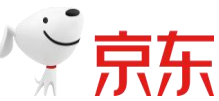

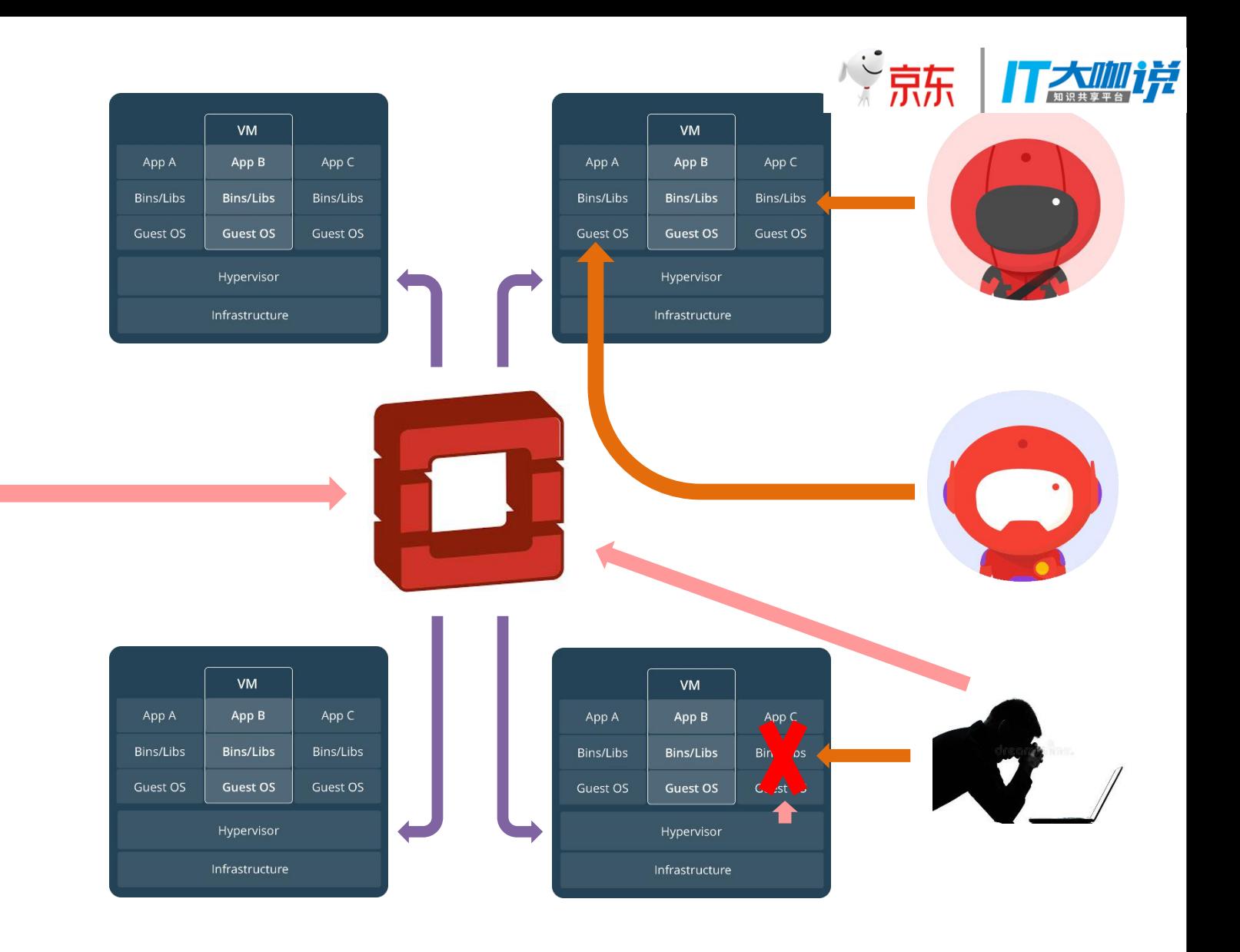

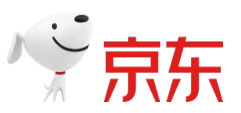

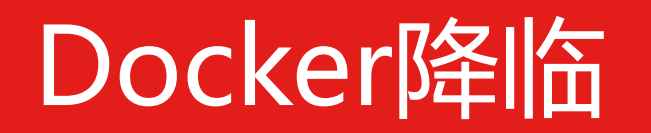

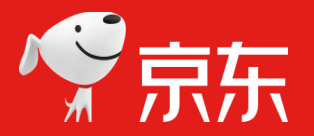

**文京东** 

丁杰咖详

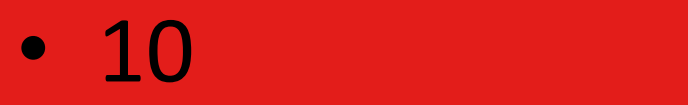

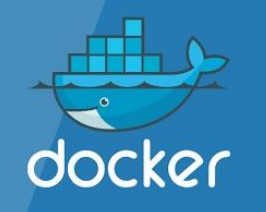

#### Build, Ship, Run, Any App Anywhere

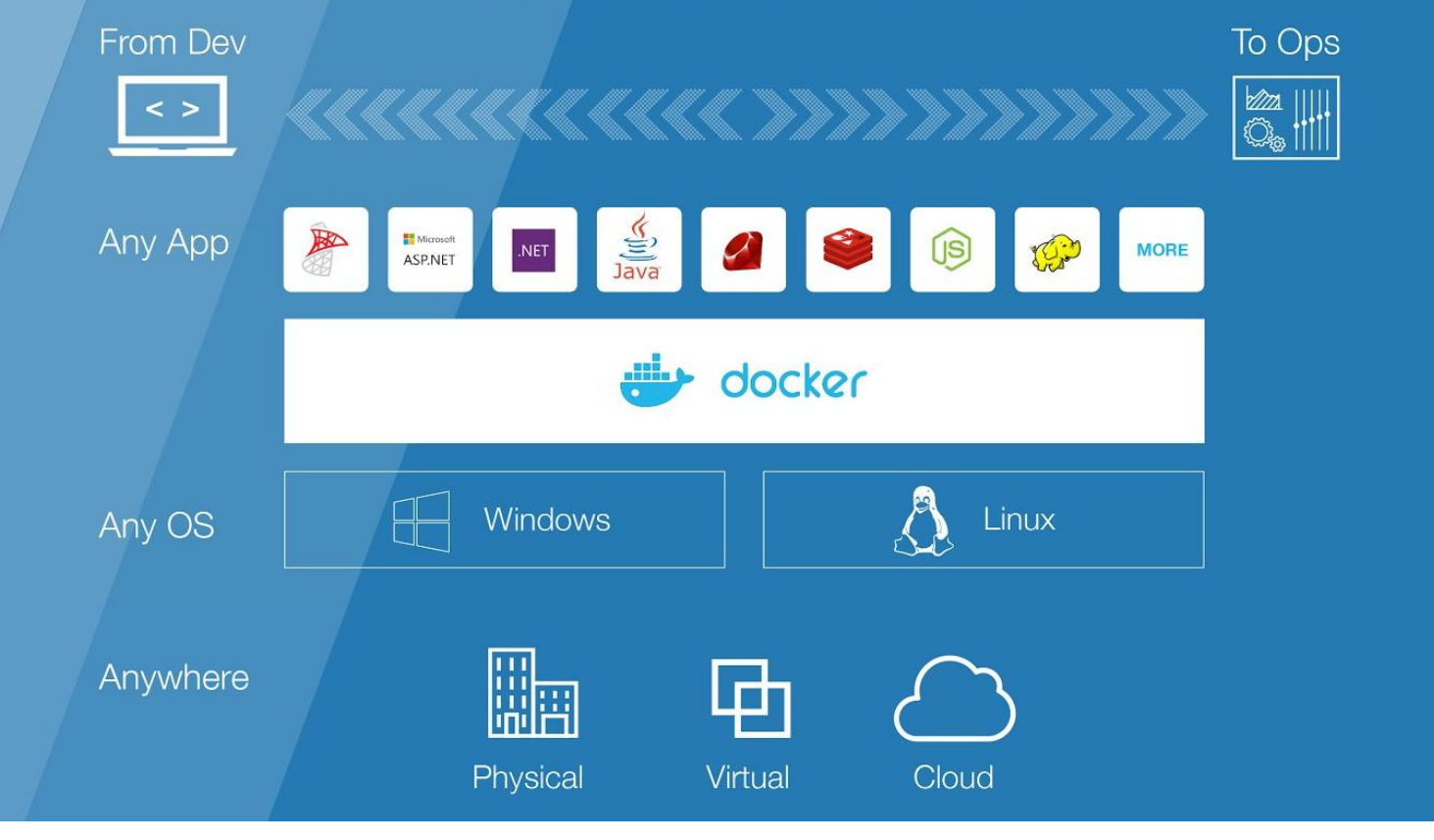

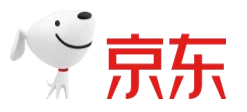

、京东

飞

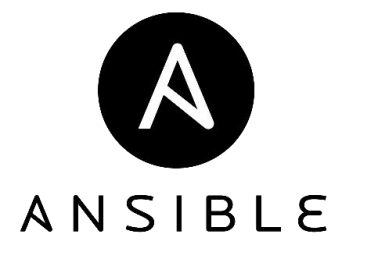

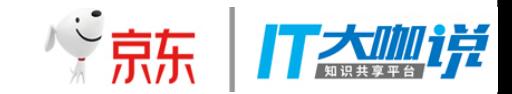

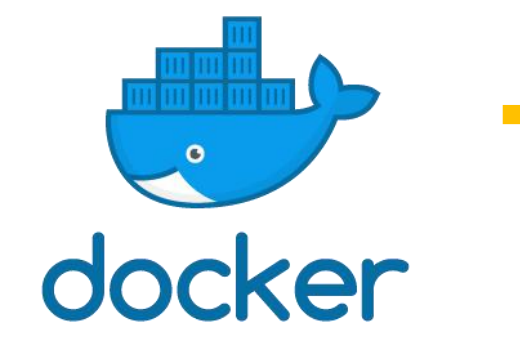

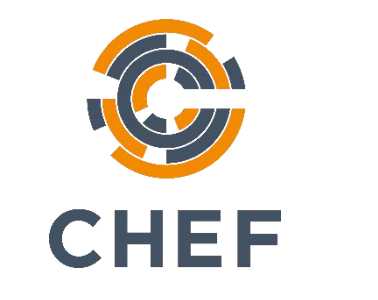

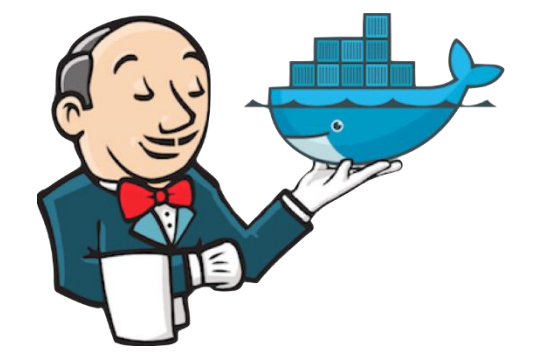

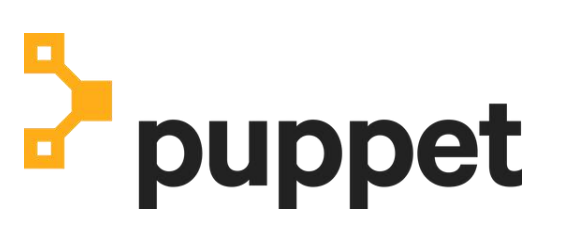

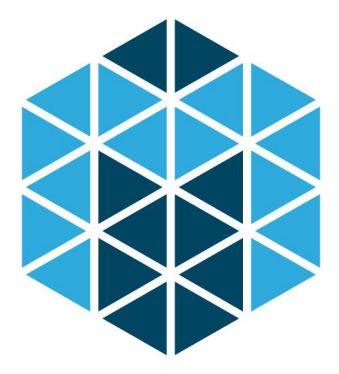

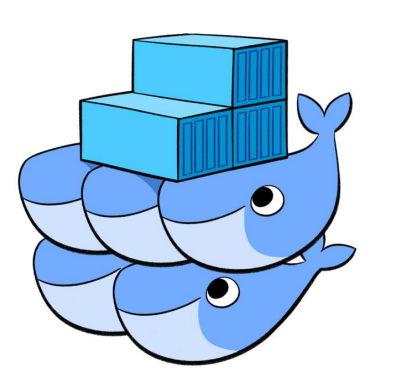

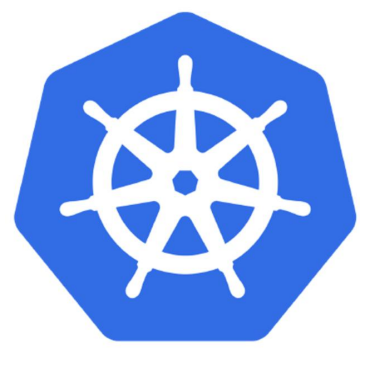

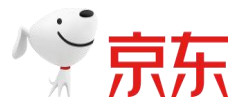

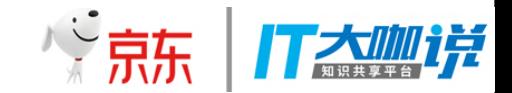

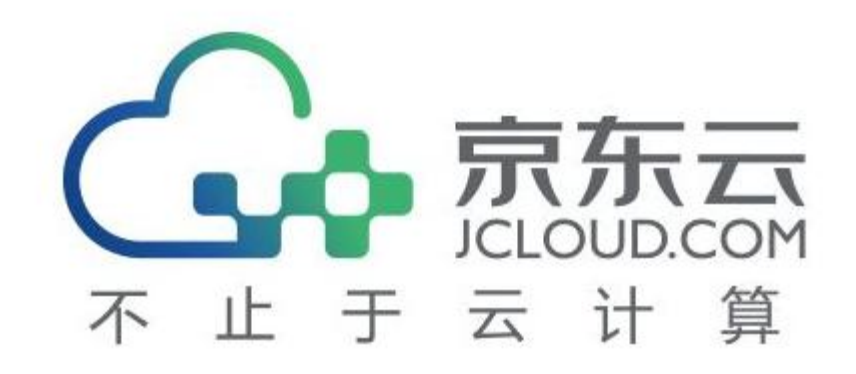

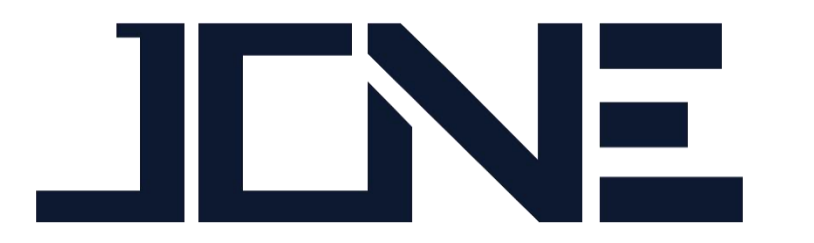

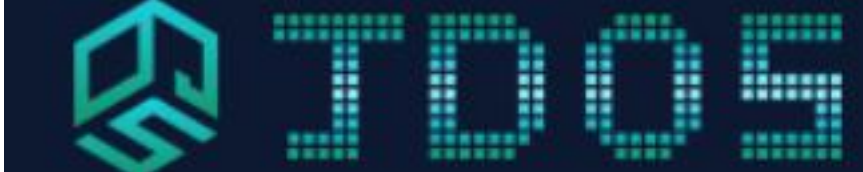

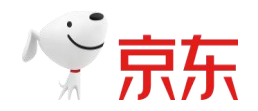

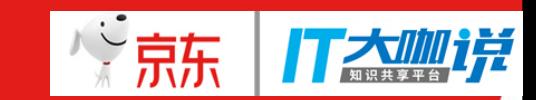

### 基于JDOS治理测试环境

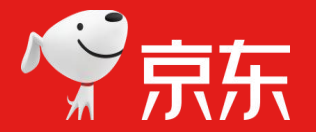

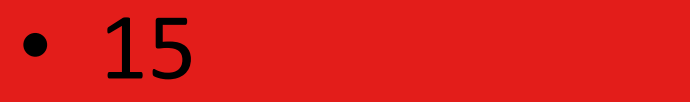

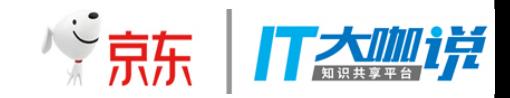

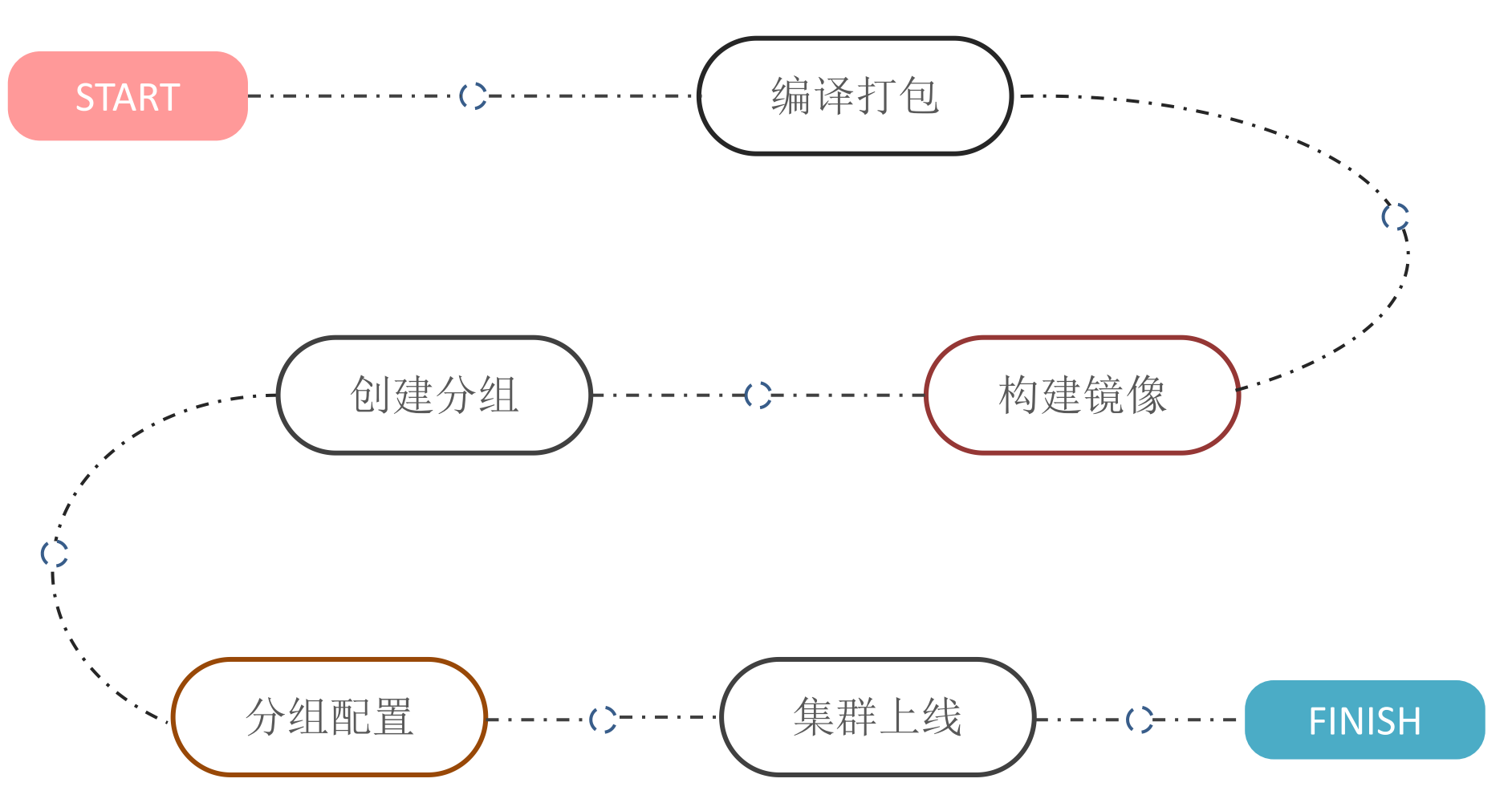

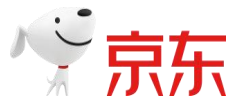

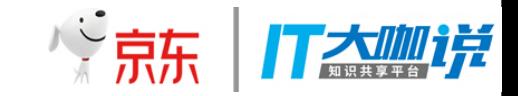

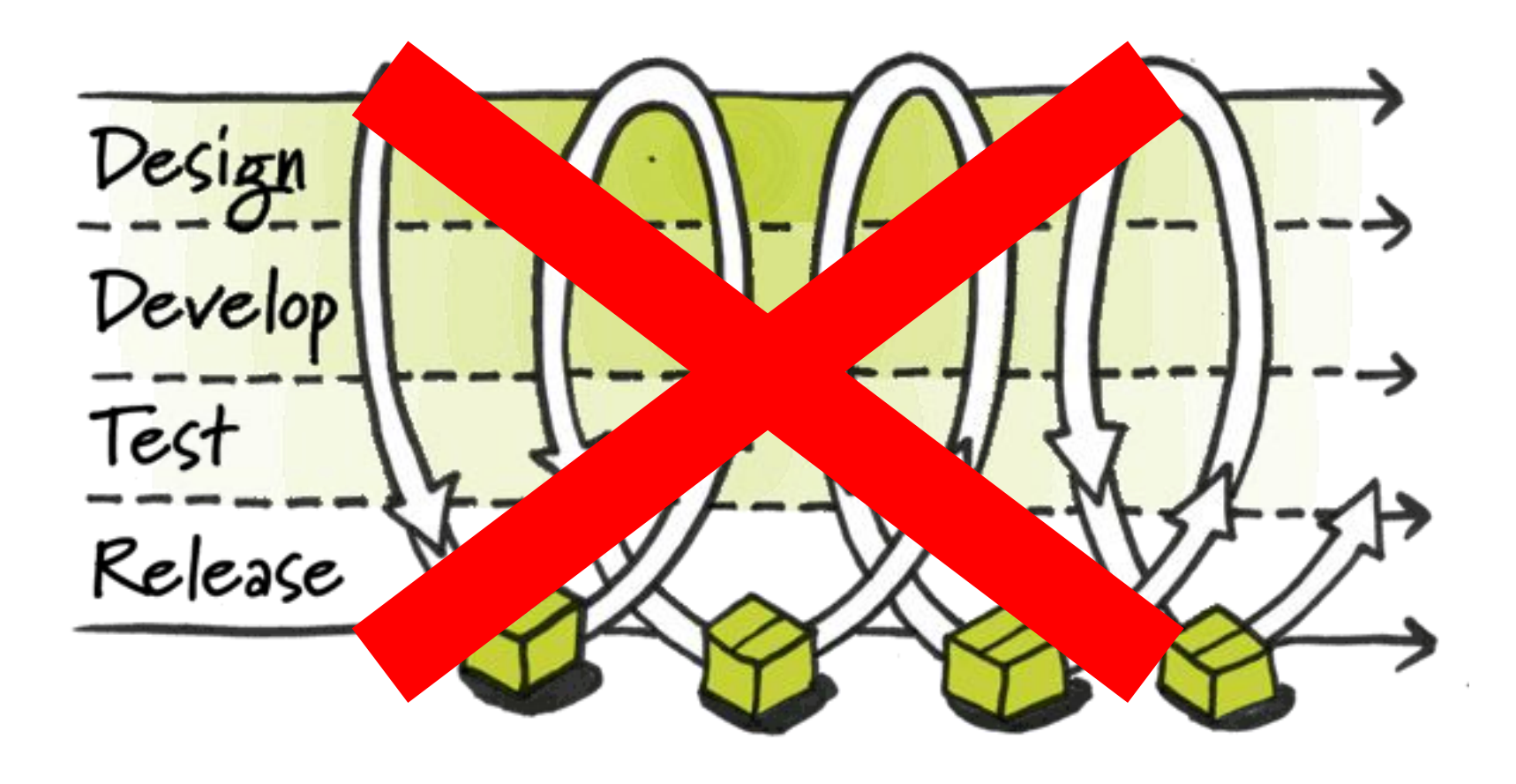

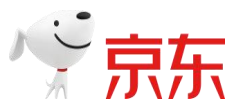

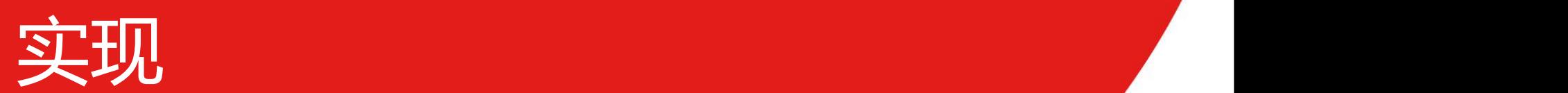

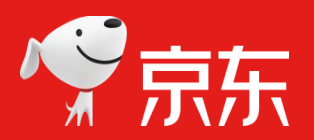

「や京东」

TXMII:

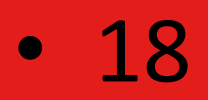

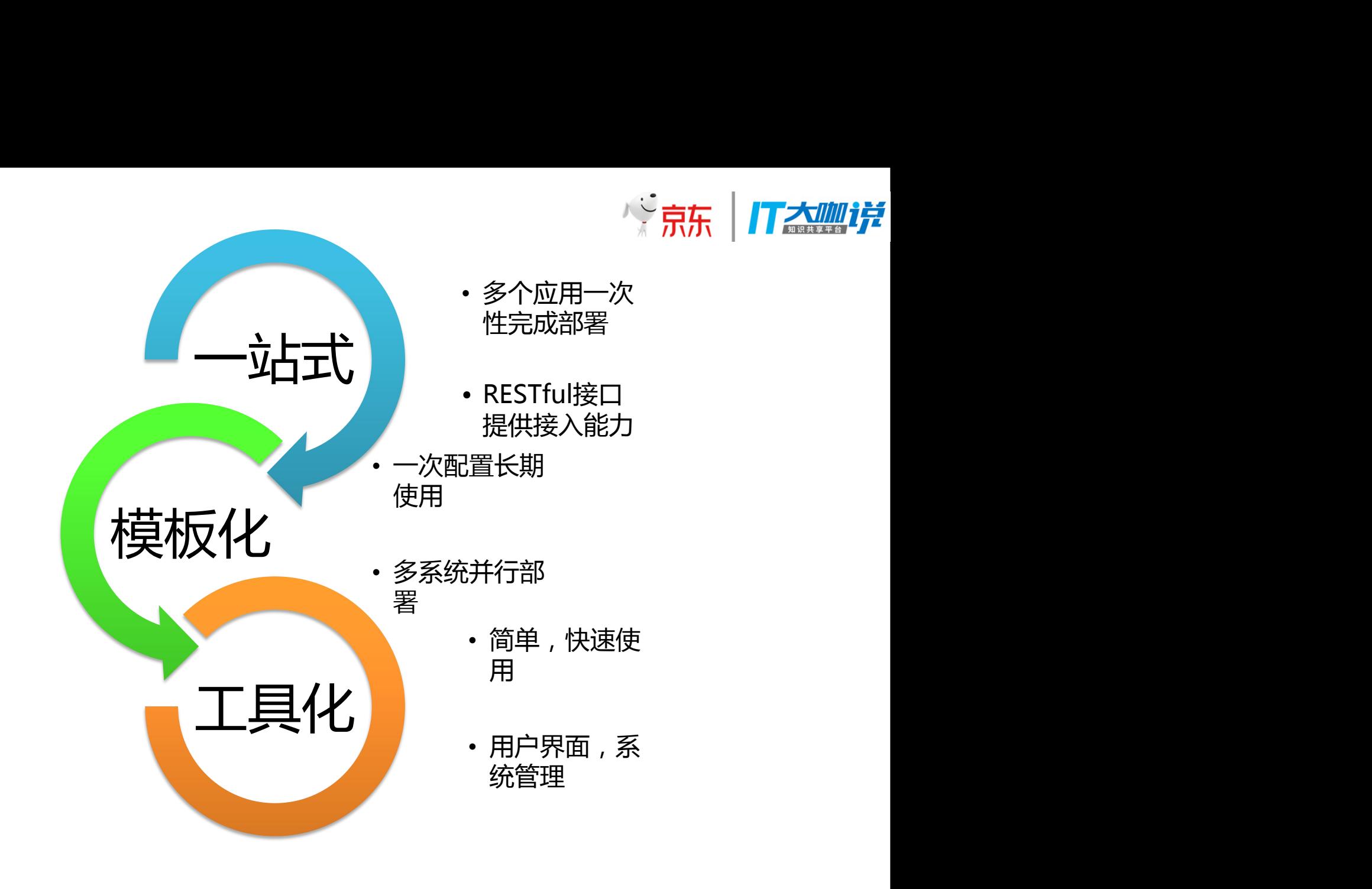

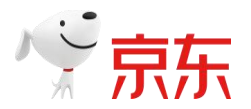

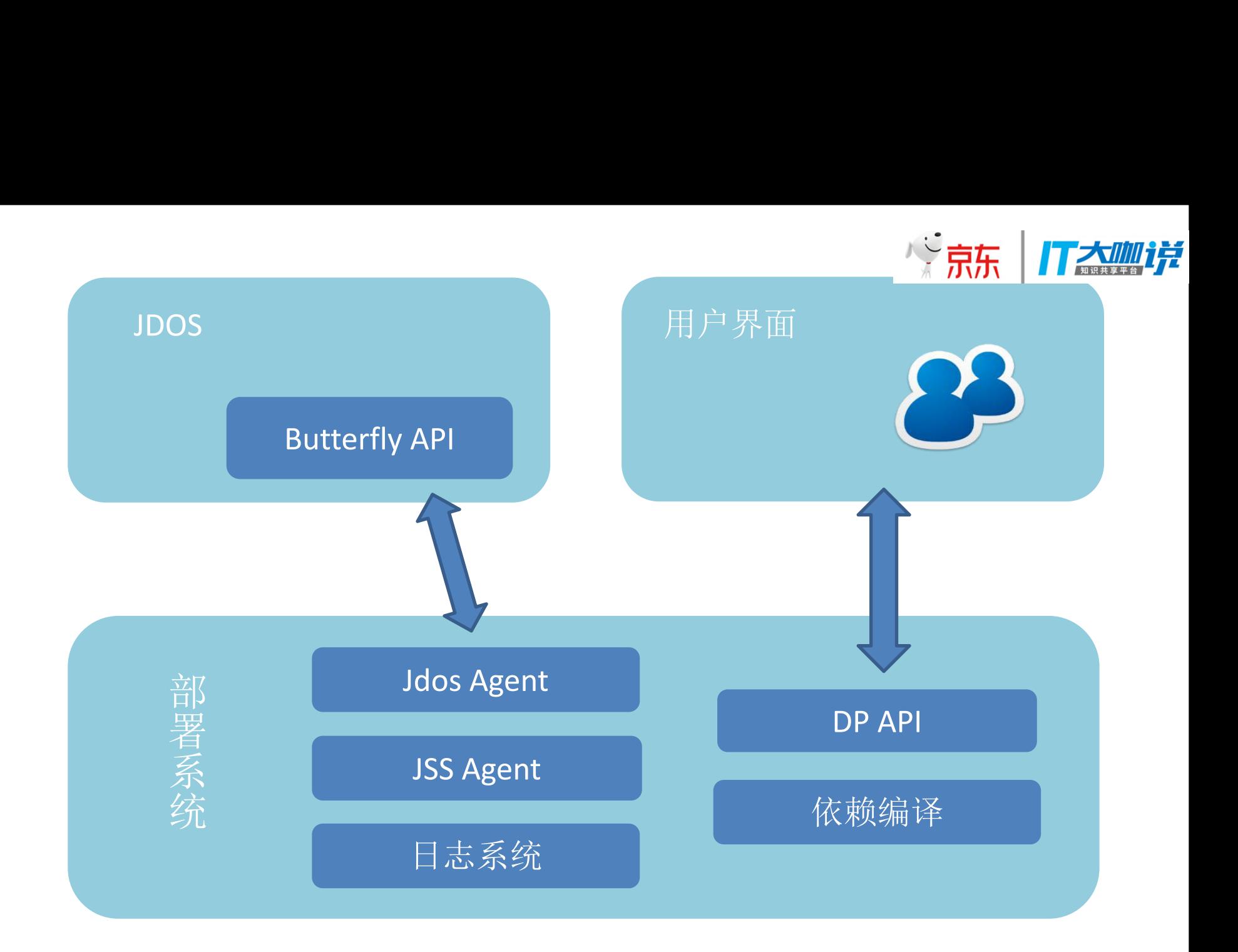

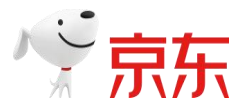

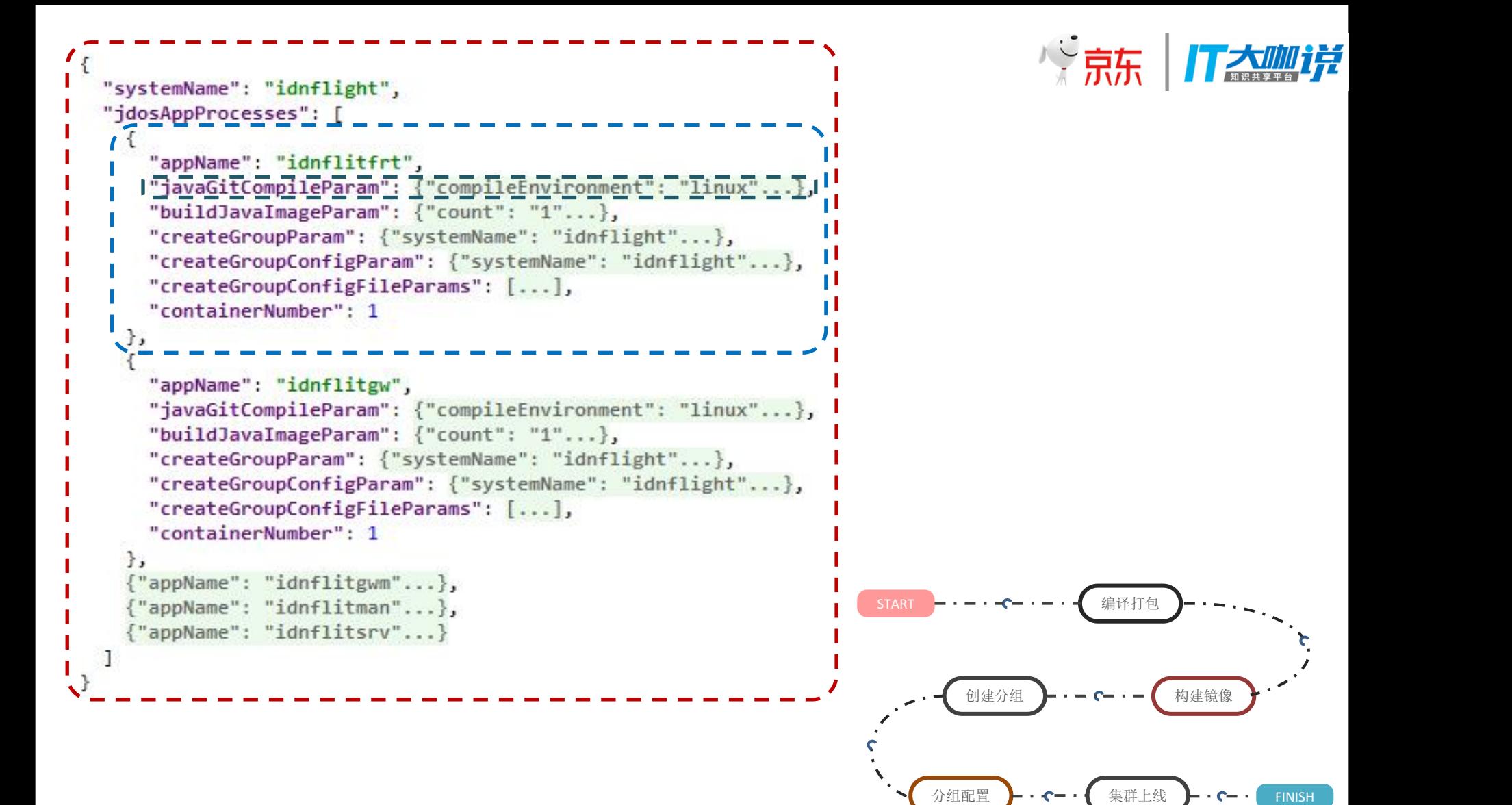

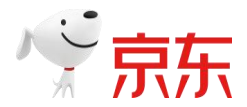

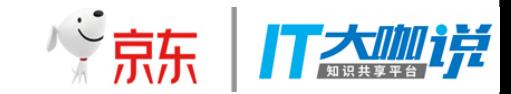

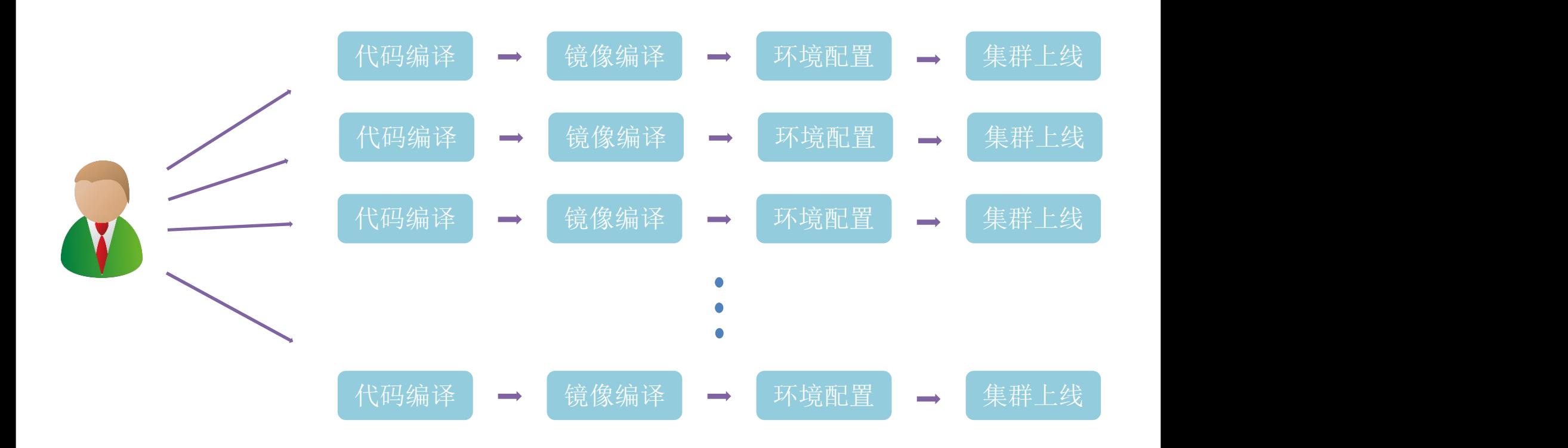

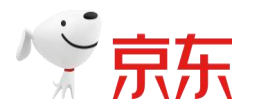

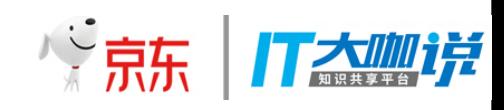

 $\times$ 

#### 编辑杰夫接口别名

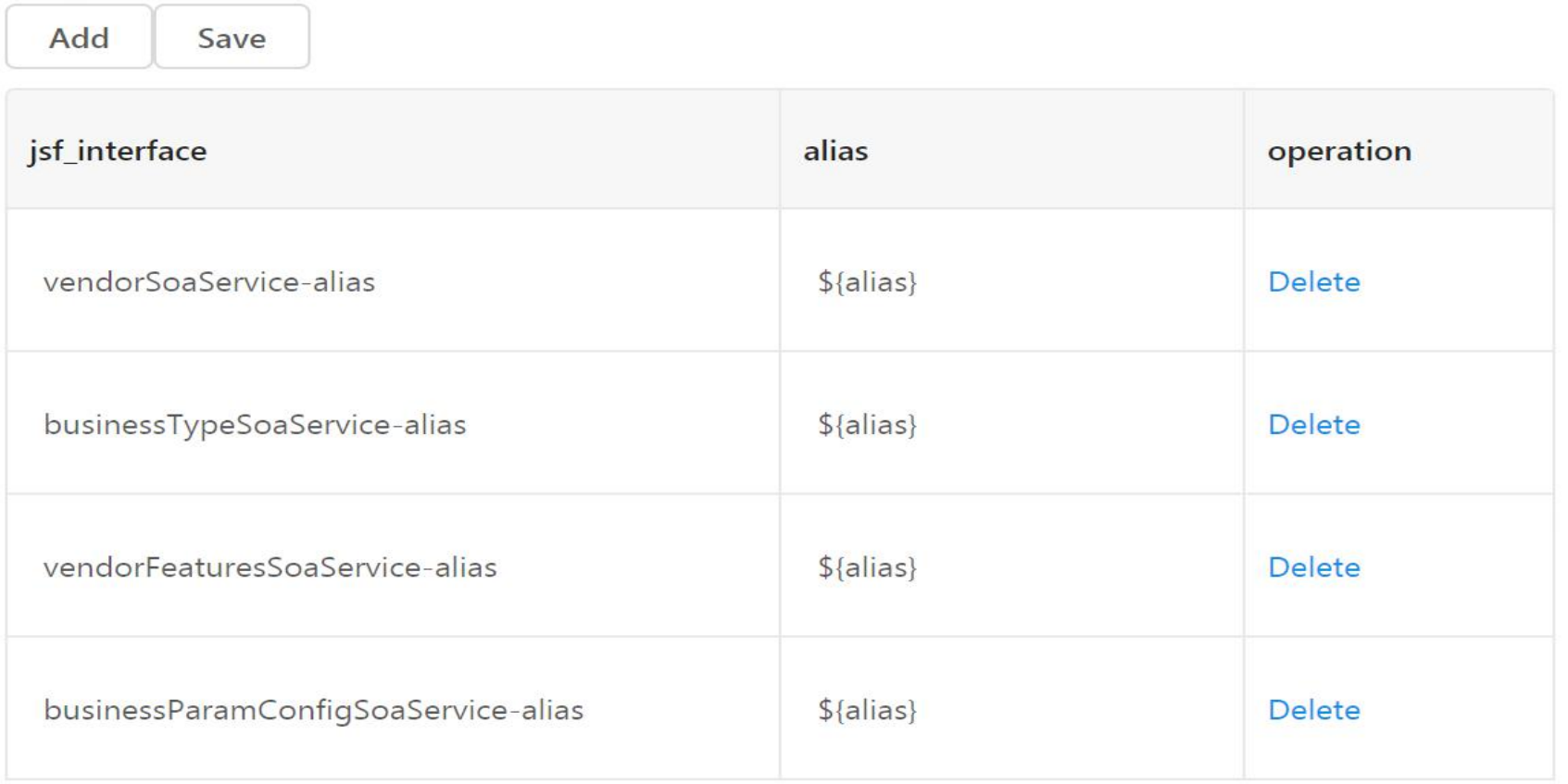

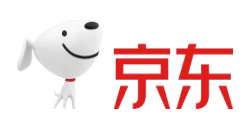

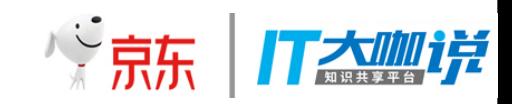

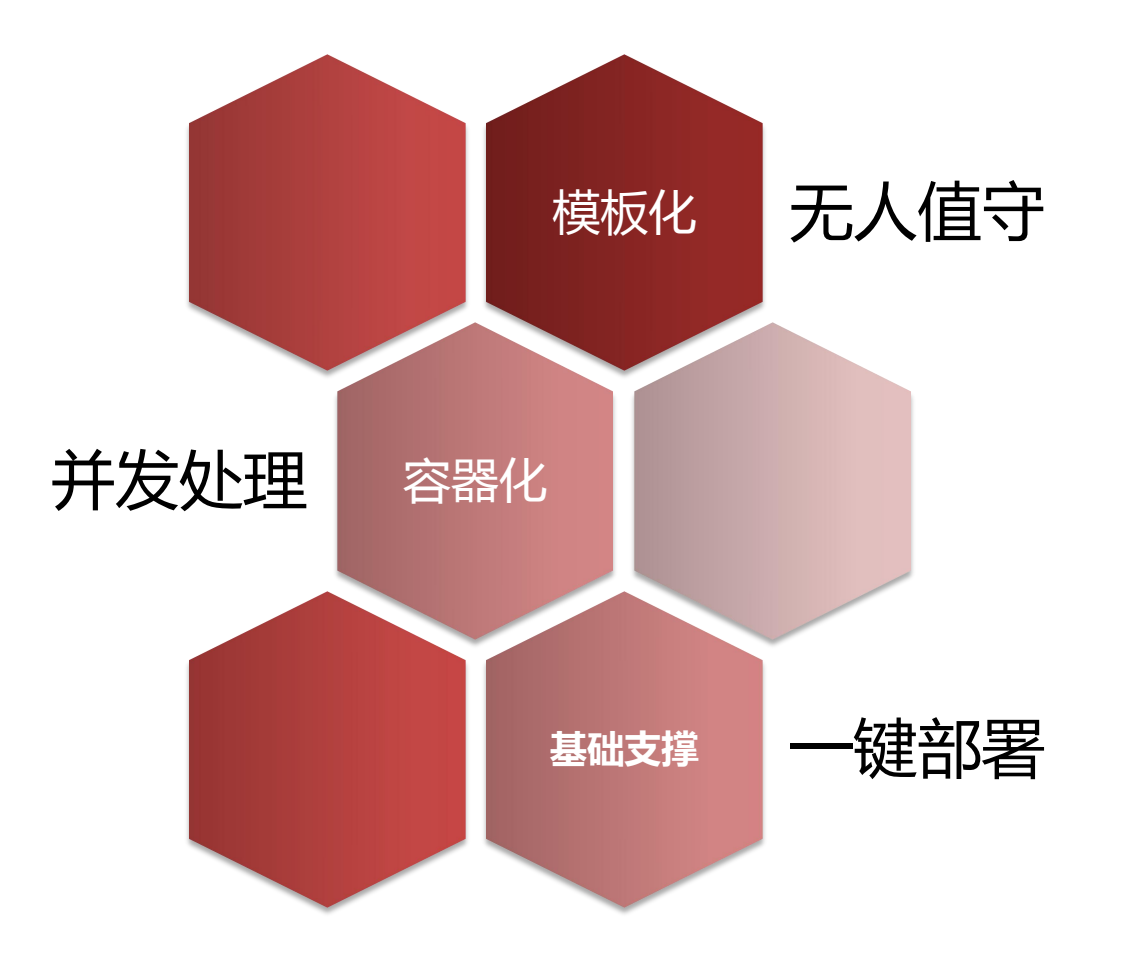

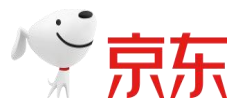

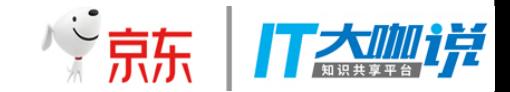

# 请提问

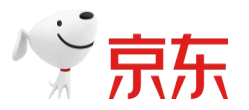

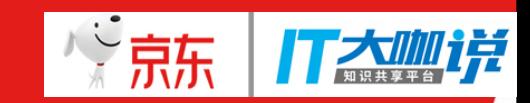

## 感谢您的时间 **THANKS**

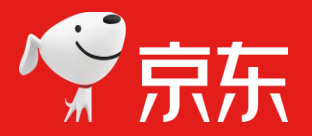